## **Products**

# **How to edit Packages via API?**

POST: http://www.nomedoseusite.com.br/api\_products\_others.php?action=edit\_pack

#### **Header Parameter Format**

Usuario1 base64 encode() Senha1 base64\_encode()

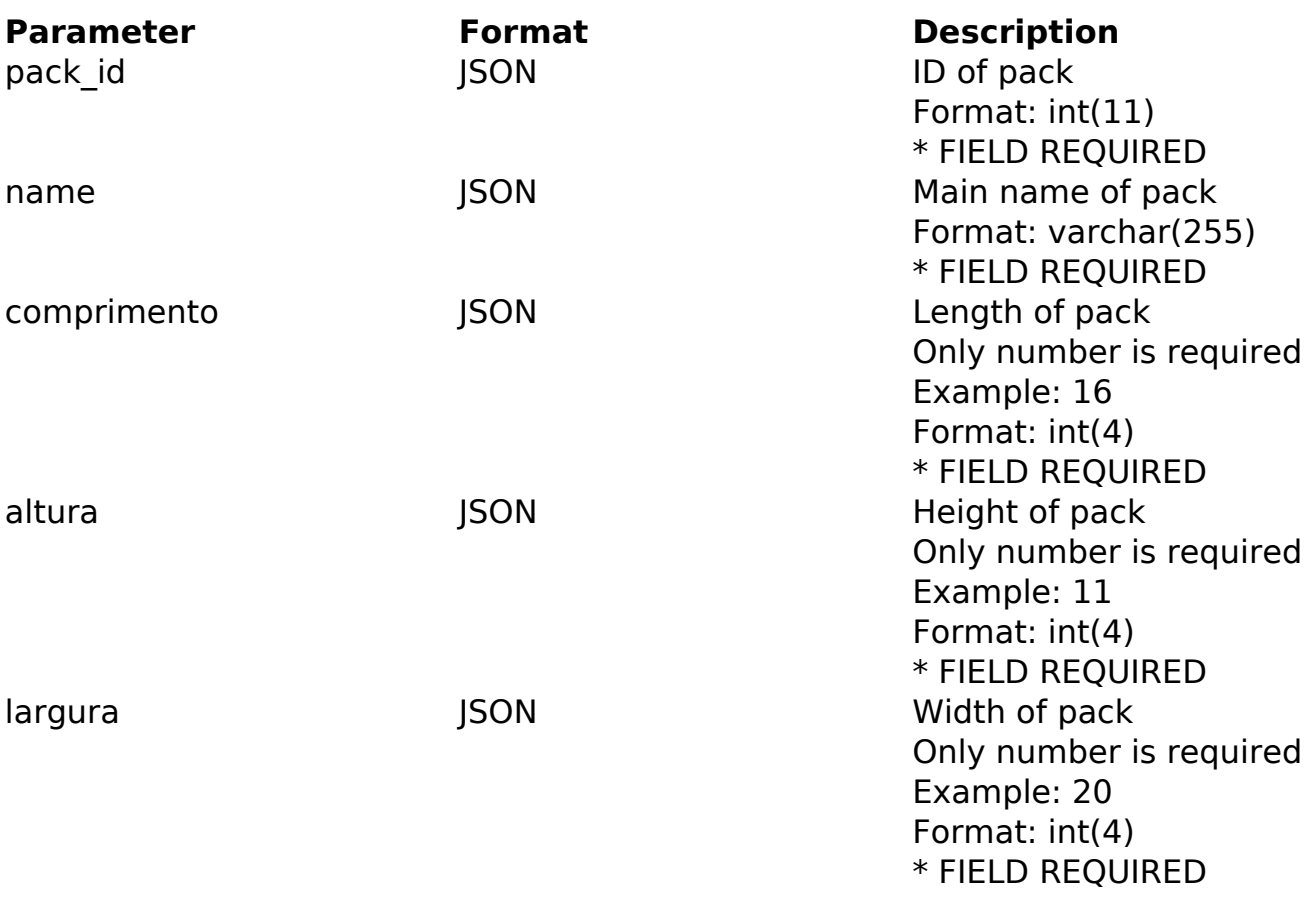

#### PHP Sample

```
 // sample edit packages
  $url = $domain_url . '/api_products_others.php?action=edit_pack';
  $data = array("pack_id" => "ID of pack", // ID of pack * FIELD REQUIR
ED
        "name" => "Main name of pack", // Main name of pack * FIELD REQU
IRED
        "comprimento" => "Length of pack", // Length of pack * FIELD REQ
UIRED
       "altura" => "Height of pack", // Height of pack * FIELD REQUIRED
                (c) 2024 MFORMULA FAQ <info@mformula.net> | 2024-05-06 20:57
            URL: https://faq.mformula.net/content/181/1057/en-us/how-to-edit-packages-via-api.html
```
### **Products**

```
 "largura" => "Width of pack" // Width of pack * FIELD REQUIRED
      );
 $data_string = json_encode($data); 
$ch = curl\_init(Surl); curl_setopt($ch, CURLOPT_CUSTOMREQUEST, "POST"); 
 curl_setopt($ch, CURLOPT_POSTFIELDS, $data_string); 
 curl_setopt($ch, CURLOPT_RETURNTRANSFER, true);
 curl_setopt($ch, CURLOPT_SSL_VERIFYPEER, false); 
 curl_setopt($ch, CURLOPT_HTTPHEADER, array( 
  'Content-Type: application/json',
  "Cache-Control: no-cache", 
 'Usuario1: ' . base64 encode($usuario1),
 'Senha1: ' . base64_encode($senha1),
  'Content-Length: ' . strlen($data_string)) 
 ); 
$result = curl\_exec({$ch}); curl_close($ch);
 print_r($result);
 // sample edit packages eof
```
Return Error:

code message

Return Success:

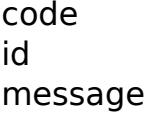

Unique solution ID: #2064

## **Products**

Author: MFORMULA Last update: 2018-08-30 12:54

> Page 3 / 3 **(c) 2024 MFORMULA FAQ <info@mformula.net> | 2024-05-06 20:57** [URL: https://faq.mformula.net/content/181/1057/en-us/how-to-edit-packages-via-api.html](https://faq.mformula.net/content/181/1057/en-us/how-to-edit-packages-via-api.html)